### TUTORIAL DOCENTES

# CORREÇÃO DE QUESTOES ABERTAS

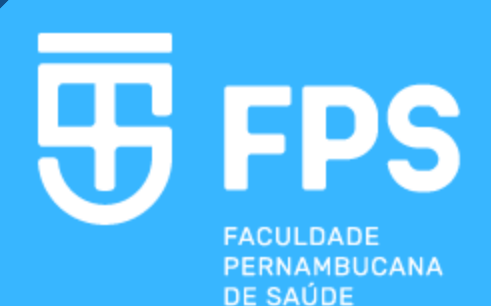

#### **Ficha Catalográfica**

**Preparada pela Faculdade Pernambucana de Saúde**

F143t Faculdade Pernambucana de Saúde Tutorial docentes: correção de questões abertas. / Faculdade Pernambucana de Saúde. – Recife: FPS, 2022. 6 f. ISBN: [978-65-6034-060-2](https://www.cblservicos.org.br/servicos/meus-livros/visualizar/?id=c86a8bff-98d4-ee11-904d-002248e0db0f) 1. Tutorial. 2. Docentes. 3. Correção de questões abertas. I. Título.

CDU 37:61

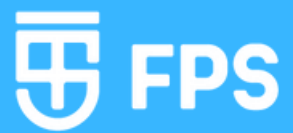

#### Acesse o módulo e clique no link da prova

#### ODT01-03 - BIOLOGIA HUMANA: FUNDAMENTOS MACRO E **MICROSCOPICOS**

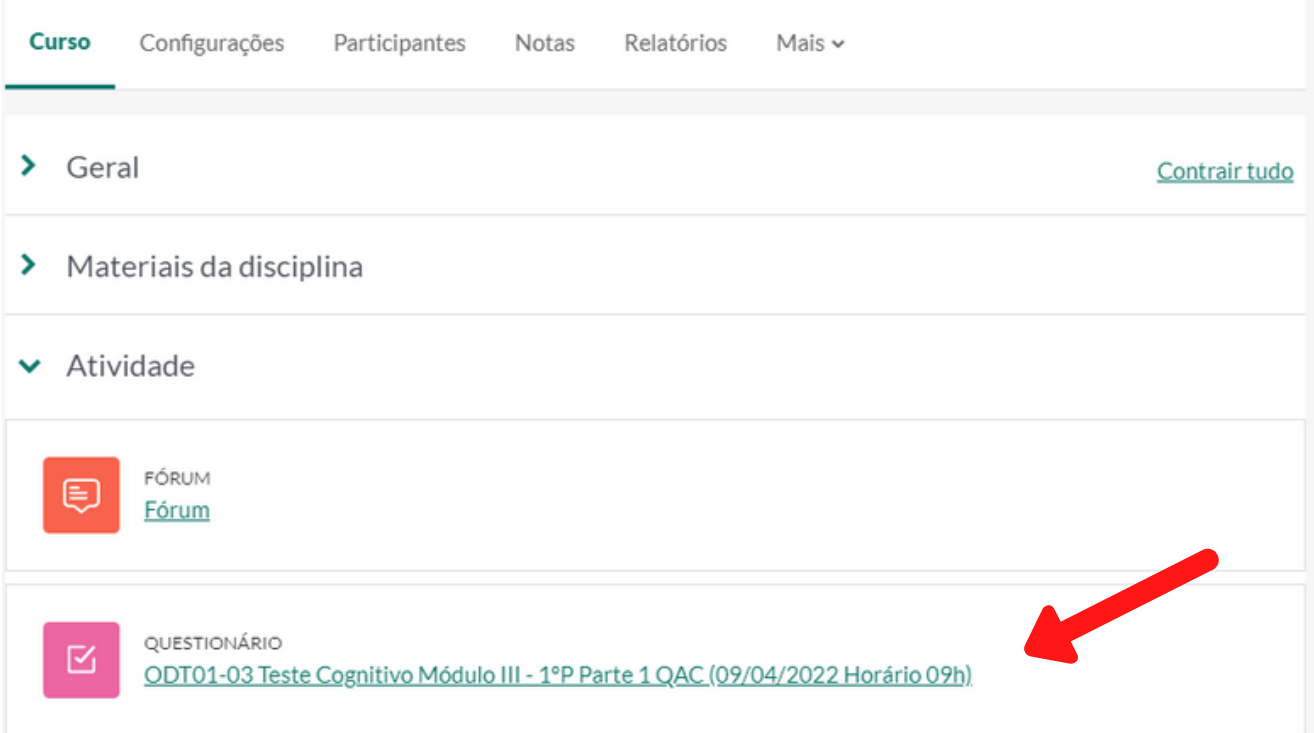

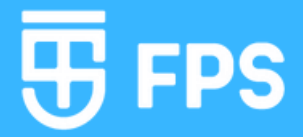

#### Clique na aba resultados localizada no menu superior

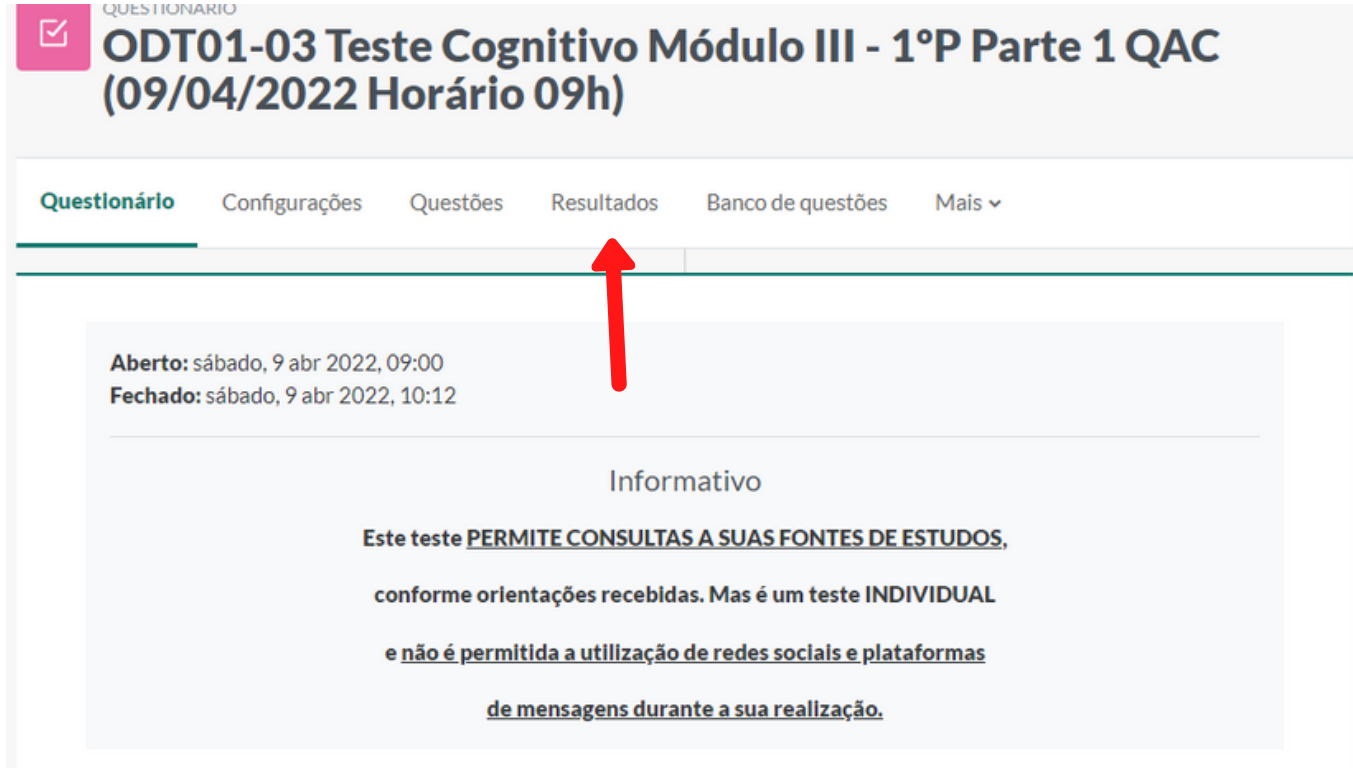

#### Em seguida, clique na caixinha Notas e clique em Avaliação manual

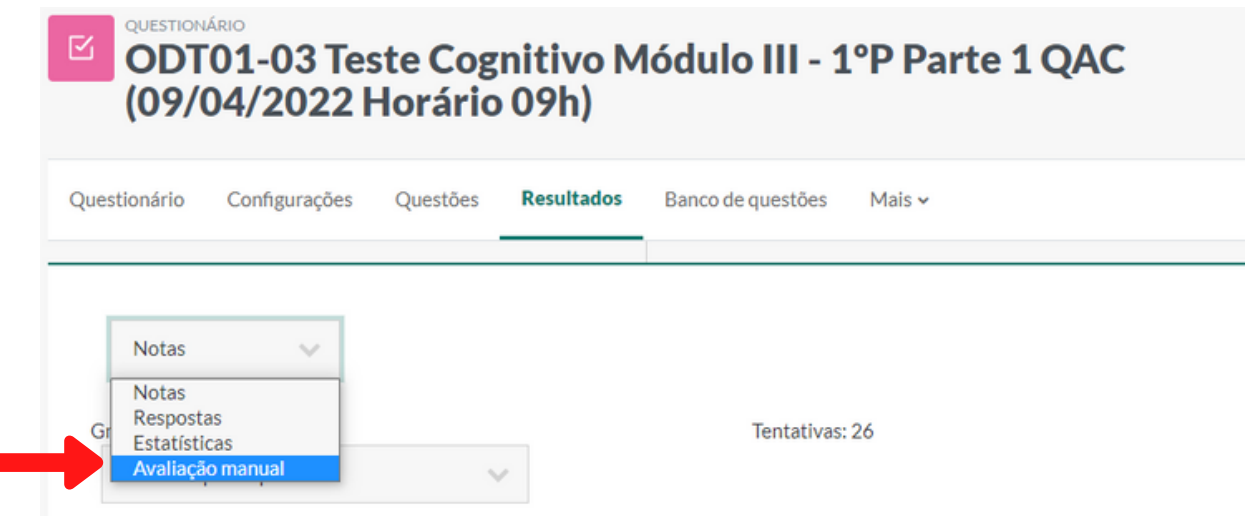

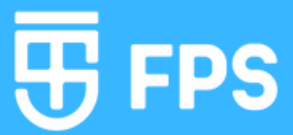

Clique no botão avaliar todas. Perceba que neste tela irá exibir a quantidade de questões abertas da prova.

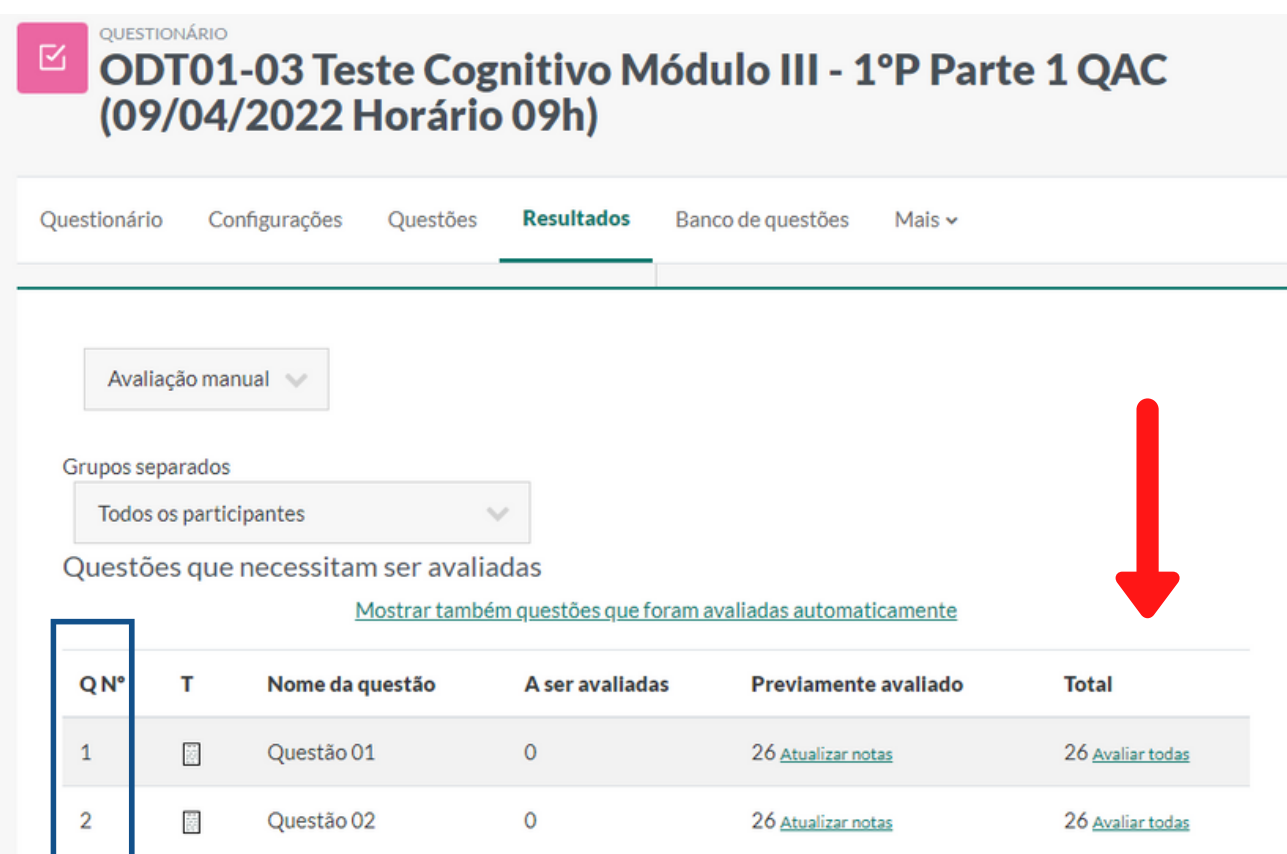

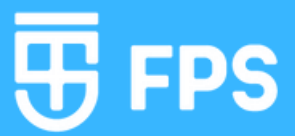

Neste tela você poderá visualizar as respostas de todos os estudantes em cada questão aberta. Para visualizar as respostas de outras questões, volte ao 3º passo.

ODT01-03 Teste Cognitivo Módulo III - 1ºP Parte 1 QAC (09/04/2022 Horário 09h) R

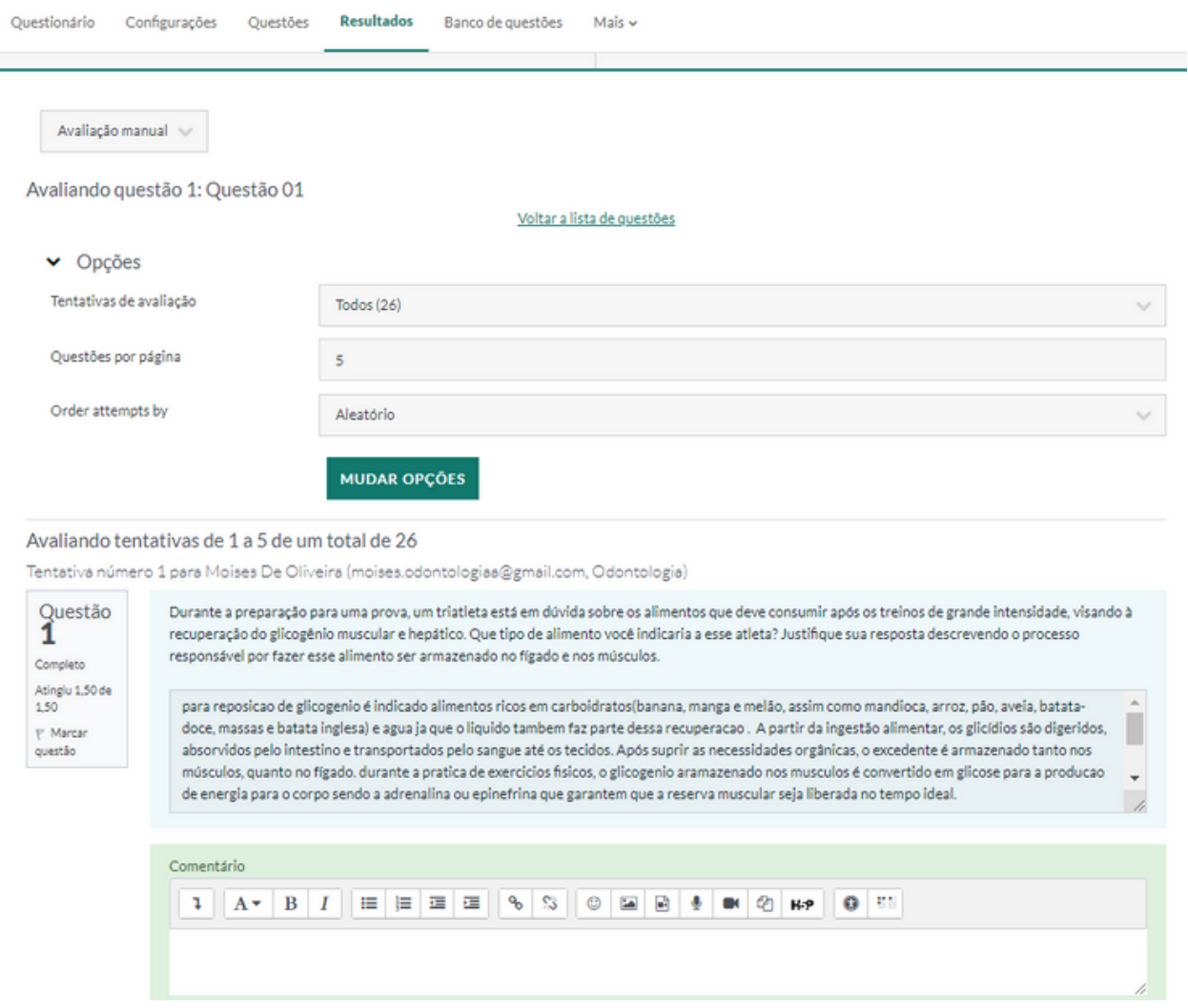

### IMPORTANTE!

APÓS A CORREÇÃO DAS QUESTÕES ABERTAS ENVIE AS RESPECTIVAS NOTAS DOS ESTUDANTES PARA O E-MAIL : **REGISTRODENOTAS@FPS.EDU.BR**

#### **OU**

#### REGISTRE AS NOTAS NO PRÓPRIO TUTORIA ON-LINE

O TÍTULO DO EMAIL DEVERÁ SER NOTAS QUESTÕES ABERTAS PROVA (NOME DO CURSO, MÓDULO E PERÍODO)

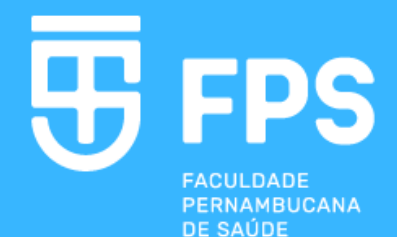